# PROGRAMMING AND HACKING ANDROID

Fabrizio Cornelli HT

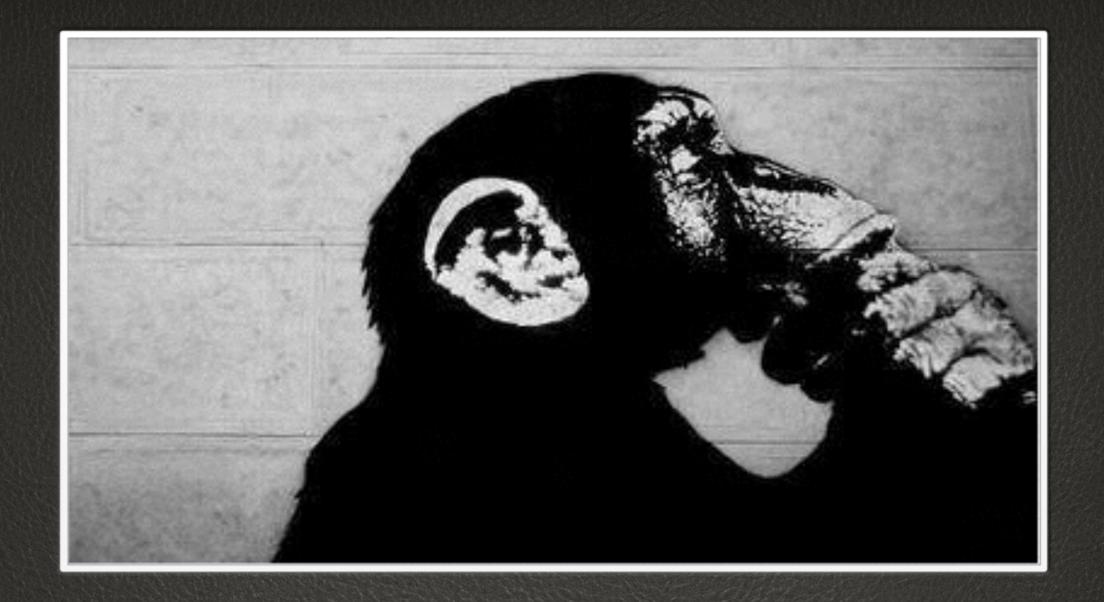

## FABRIZIO CORNELLI

zeno@hackingteam.com

#### CV

Filibusta LUG

Laurea a Crema, nel 2012

CTO, Enterprise srl

QA Manager, HT

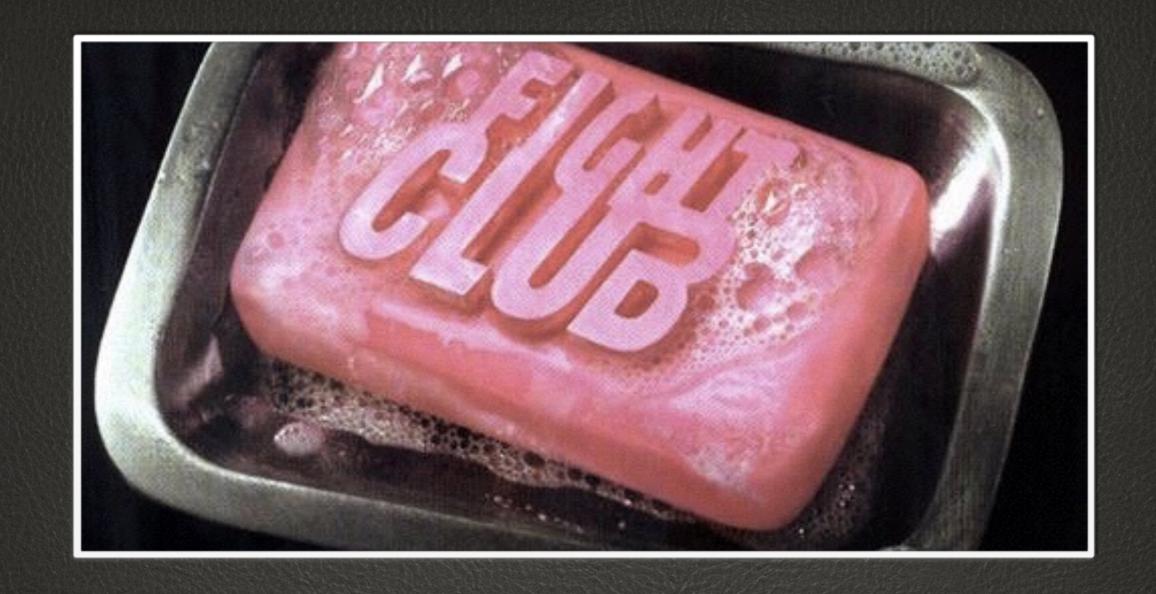

# FIRST RULE OF HT YOU DO NO TALK ABOUT HT

## ]HackingTeam[

Fighting crime since 2001

Internet is wrong

## Summary

Being a Developer

Being a Hacker

Android Architecture Overview

How to write an APT on Android

```
de "Investment.h"
#include "MyProjects/Startup/Success.h" #include "MyProjects/Startup/Business.h"
template< typename BusinessStrategy, typename Investment >
class Business: public BusinessStrategy
    Business (Investment & Mylnvestment);
```

#### DEVELOPER

"If it ain't broke, don't fix it"

## Software engineer

Constructive

Programming skills

**Good Practices** 

Design then code (and test)

RTFM

Frameworks and Libraries

Don't be the first

High level languages

## Software Engineering Proverbs

The ends does not justify the mean

Choose two: good, fast, cheap

Any fool can write code that a computer can understand. Good programmers write code that humans can understand. [M. Fowler]

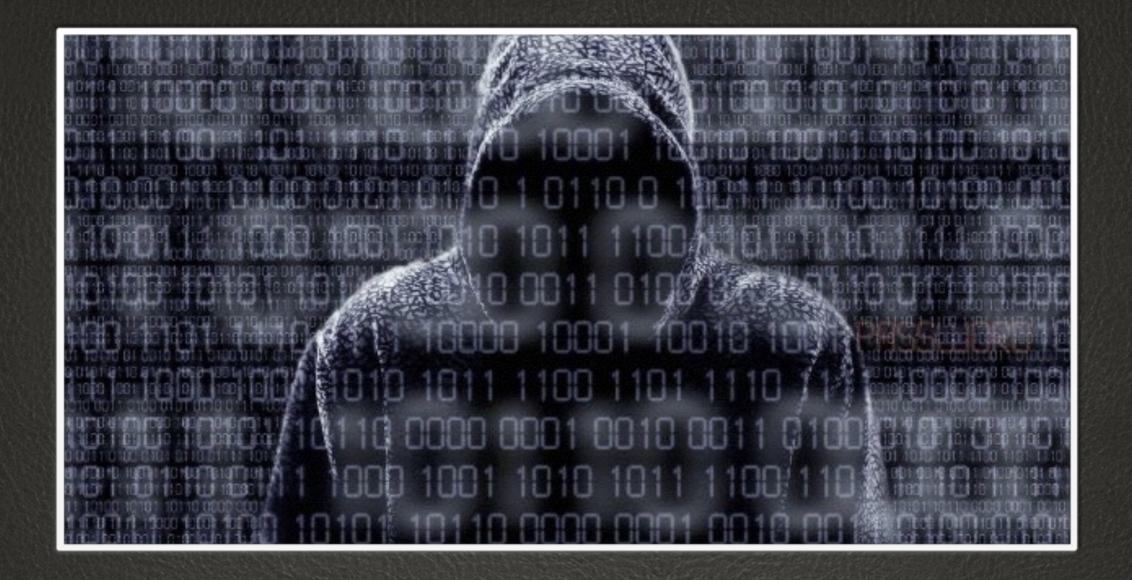

## HACKER

"shit happens"

#### Hacker

Deconstructive

Reverse Engineer

Lateral Thinking

Lazy

Subvert the manual

Shortcut

Must be the first

Low level languages (C, asm)

## Hacking Proverbs

the ends justify the means

a clever person solves a problem, a wise person avoids it.

#### Shared values

Discipline / Focus

Imagination

#### Farmer vs Hunter

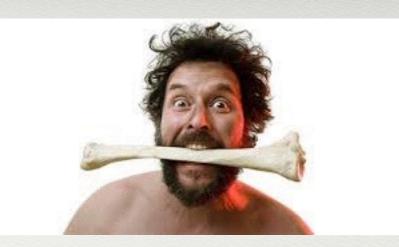

- farmer
- permanent settlements
- tradition
- patience
- collaboration

- hunter
- autonomy
- innovation
- initiative
- indipendence

## Programming

Be a hacker: get your POC

Be a developer: evolve an idea to a product

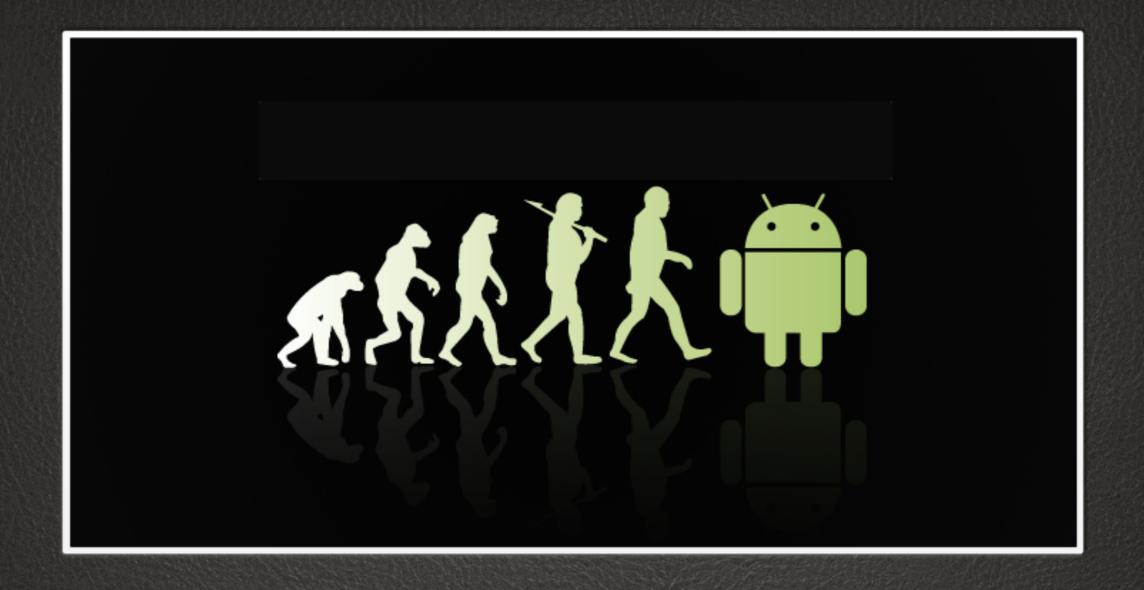

ANDROID

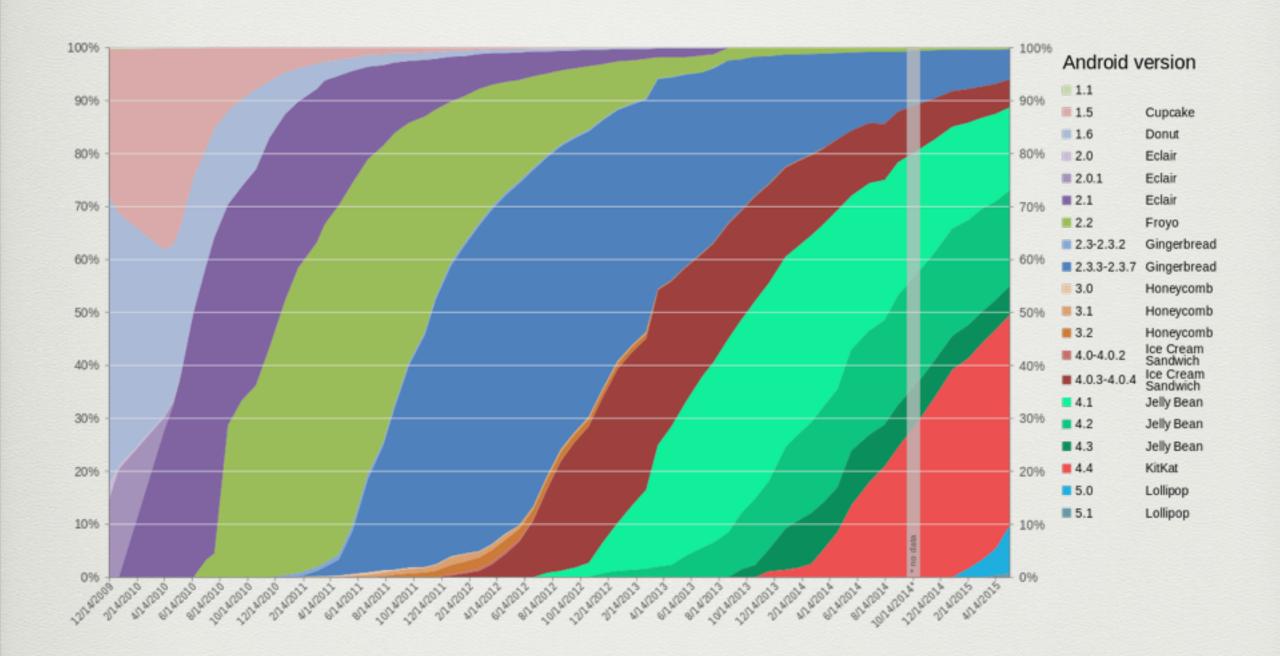

#### **Applications Framework** View Activity Window Content Managér **Providers** System Manager Notification Package Telephony Resource Location Manager Manager Manager Manager Manager Libraries **Android Runtime** Surface Media **SQLite** Framework Manager Core Libraries OpenGL | ES FreeType WebKit Dalvik Virtual Machine SGL SSL Libc Linux Kernel Flash Memory Binder (IPC) Display Camera Driver Driver Driver Driver Power Audio WiFi Driver **Keypad Driver** Management **Drivers**

#### Boot

- firmware
- kernel
  - drivers
  - fs
- user space (init)
  - dalvik / ART
  - daemons
  - GC

Android boot sequence service and the same Applications System Services Home systemserver Dalvik VM adbd Dalvik VM vold (mount) registration GUI rild (radio) Runtime debuggerd installd Native fork() Servers ... Binder mediaserver Daemons servicemanager zygote exec() init fork() Dalvik Kernel specialization

#### APK

classes.dex: Code

Manifest

Resources / Assets / Licence

Libs

Signature

#### Dalvik

Process VM

register based

Java -> bytecode

APK

.dex -> .odex

JIT

## Android Runtime (ART)

.dex -> elf

**AOT** Compilation

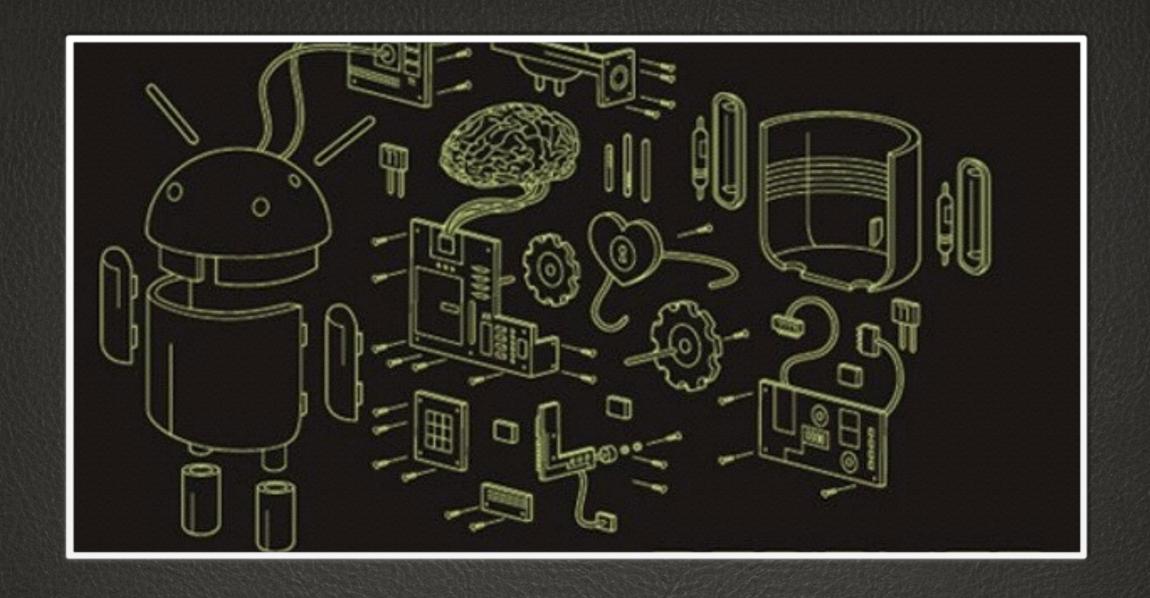

### ANDROID DEVELOPMENT

#### Android Studio

IntelliJ Platform

IDE

gradle / ant

adb

emulator

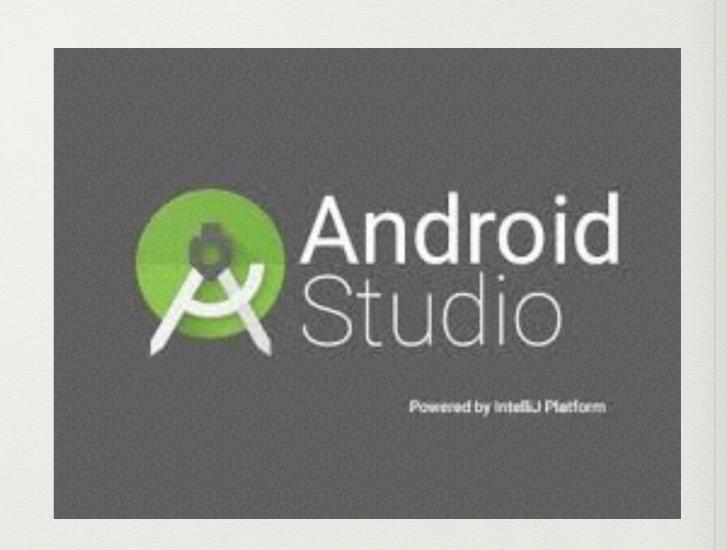

#### ADB

Android Debug Bridge

Device in Debug Mode

subcommands:

shell

pull

push

install

kill-server

reboot

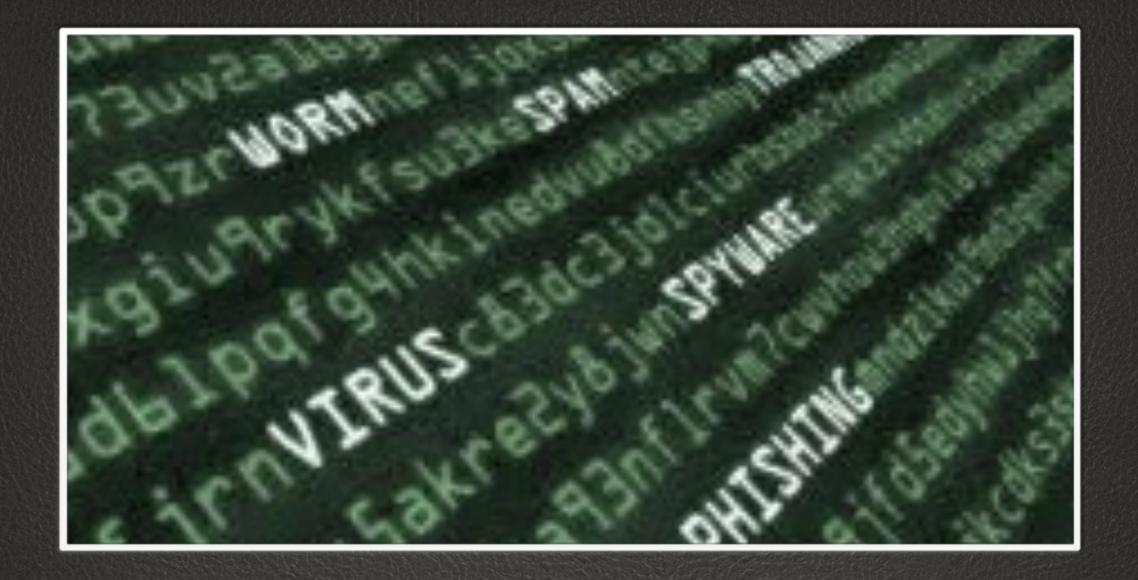

REVERSING

## Tools

```
Decompilers
 jd-gui
  dad
 jeb
Apk dissectors
  androguard
  apktool
Reversing Frameworks
  IDA
  Radare
Network analyzer
  Wireshark / tcpdump
```

burp

## apktool

decode apk

build apk

internal use of smali/baksmali

needs jarsigner

#### smali

```
.method public static main([Ljava/lang/String;)V .registers 2
```

sget-object v0, Ljava/lang/System;->out:Ljava/io/PrintStream;

const-string v1, "Hello World!"

invoke-virtual {v0, v1}, Ljava/io/PrintStream;->println(Ljava/lang/String;)V

return-void .end method

#### learn from malware

http://contagiominidump.blogspot.it/

Virus Total

Androguard DatabaseAndroidMalwares

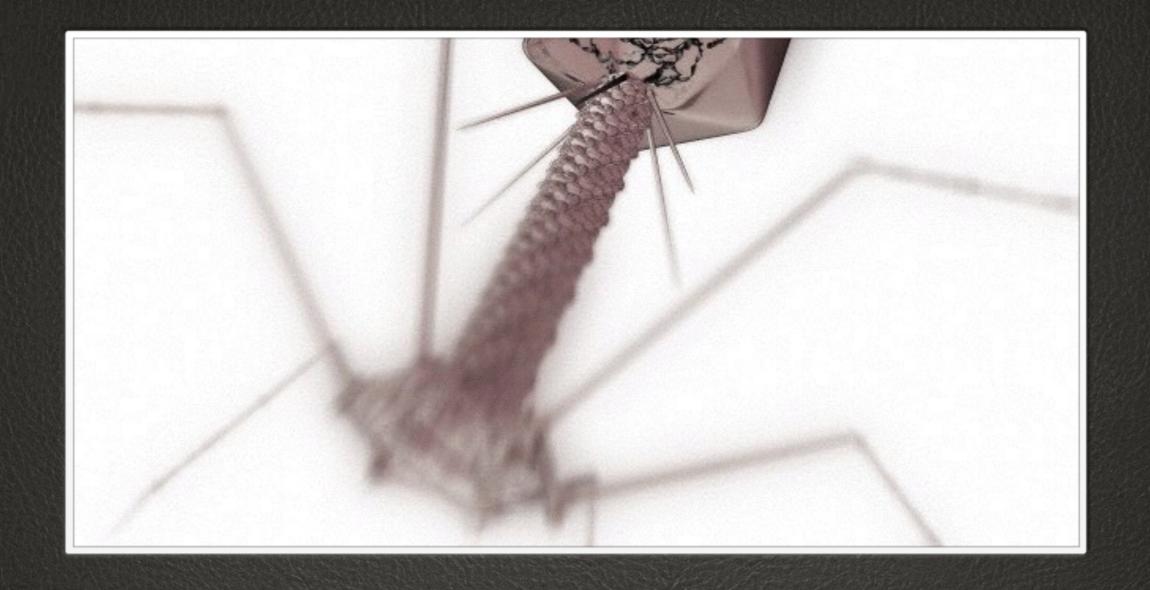

## APT CONCEPTS

Advanced Persistence Threats

## Life cycle

Configuration

Build

Installation

Execution

Persistence

Data Exfiltration

Uninstall

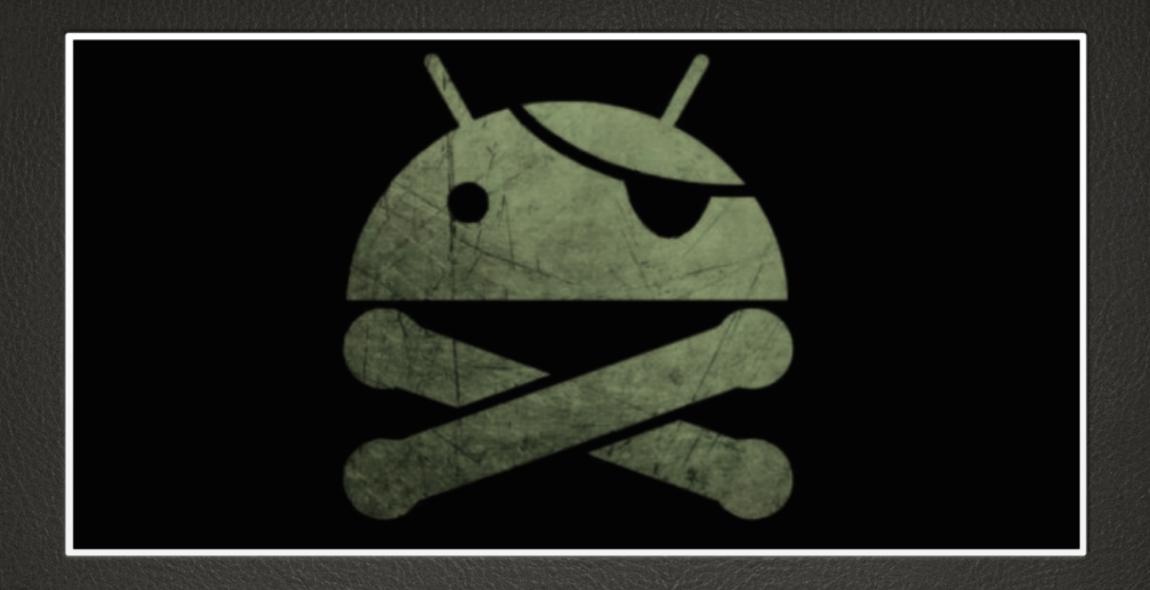

## HACKING ANDROID

## Get the privileges

Flash the OS

Use a local to root exploit

Use a system exploit

## Starting at the boot

Use the Manifest

Use the OS (root)

#### Get data

Use Android API

Use OS libraries

Get data reading memory (root)

Get data reading files (root)

## Communication

Covered link

Use Android API

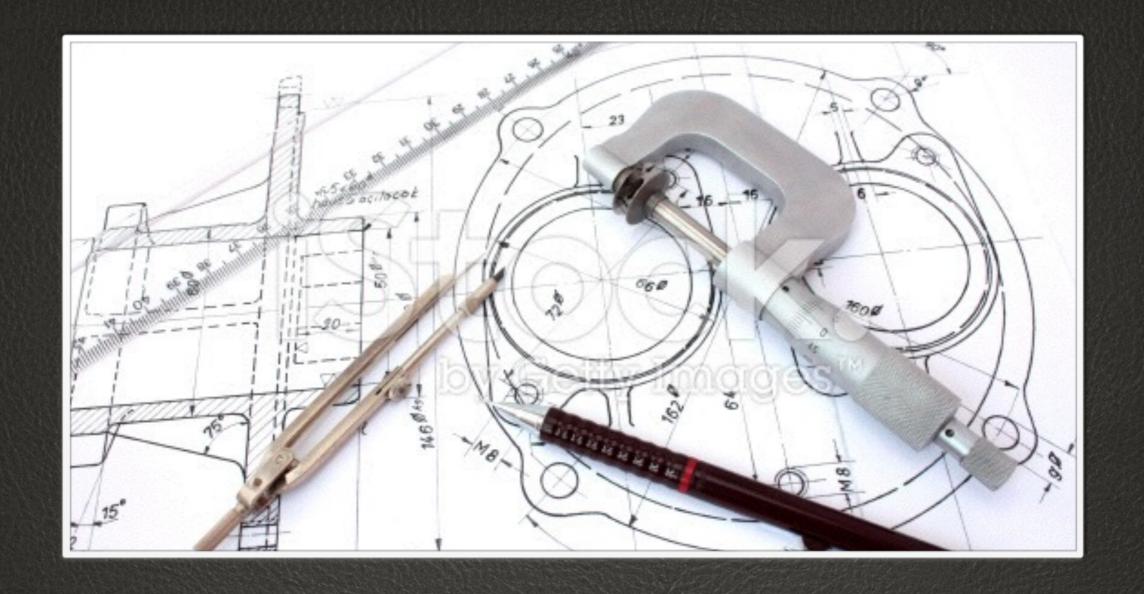

## ENGINEER A PRODUCT

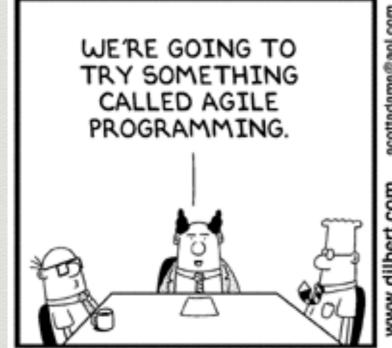

THAT MEANS NO MORE PLANNING AND NO MORE DOCUMENTATION. JUST START WRITING CODE AND COMPLAINING.

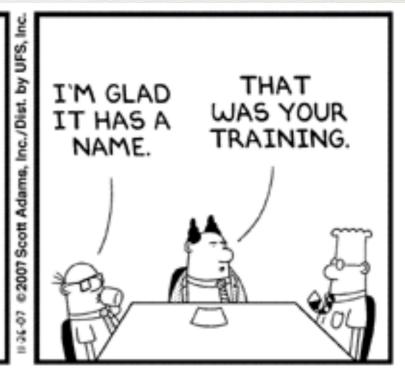

© Scott Adams, Inc./Dist. by UFS, Inc.

Agile programming

#### Protect from hackers

anti reversing tricks

polymorphic tools

encryption and obfuscation

anti virtualisation tricks

packing

virtualize

#### Maintain the code

Versioning

Continuous integration

Testing and code coverage

Acceptance tests

Automatic tests

## Make a product

Customer support

Release policies

Marketing

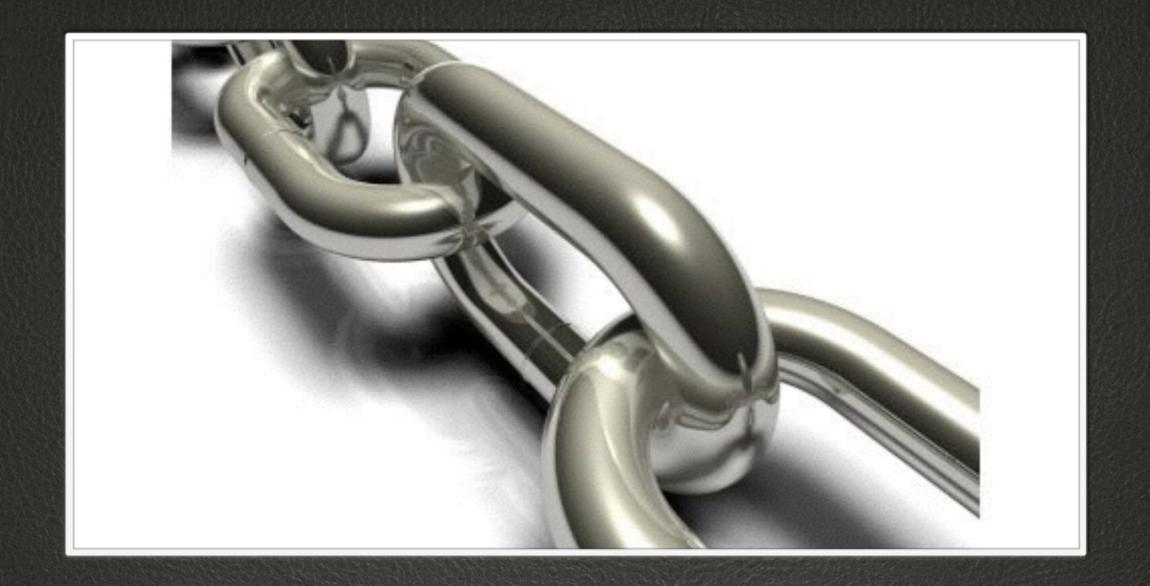

LINKS

# ]HackingTeam[

NOW HURING